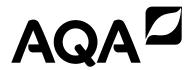

| Please write clearly in block capitals. |                  |
|-----------------------------------------|------------------|
| Centre number                           | Candidate number |
| Surname                                 |                  |
| Forename(s)                             |                  |
| Candidate signature                     |                  |

# GCSE COMPUTER SCIENCE

Paper 1 Computational thinking and problem-solving

Monday 13 May 2019

Morning

Time allowed: 1 hour 30 minutes

#### **Materials**

• There are no additional materials required for this paper.

## Instructions

- Use black ink or black ball-point pen. Use pencil only for drawing.
- Answer all questions.
- You must answer the questions in the spaces provided.
- Do all rough work in this book. Cross through any work you do not want to be marked.
- You are free to answer questions that require a coded solution in whatever format you prefer as long as your meaning is clear and unambiguous.
- You must not use a calculator.

## Information

• The total number of marks available for this paper is 80.

| ┺   |            |  |
|-----|------------|--|
| 1   |            |  |
| 15  |            |  |
| -   | <b>~</b> / |  |
| ш   |            |  |
| П   |            |  |
| 13  | :Z 3=      |  |
| 1   |            |  |
| 1 4 |            |  |

| For Examiner's Use |      |  |
|--------------------|------|--|
| Question           | Mark |  |
| 1                  |      |  |
| 2                  |      |  |
| 3                  |      |  |
| 4                  |      |  |
| 5                  |      |  |
| 6                  |      |  |
| 7                  |      |  |
| 8                  |      |  |
| 9                  |      |  |
| 10                 |      |  |
| TOTAL              |      |  |

# Advice

For the multiple-choice questions, completely fill in the lozenge alongside the appropriate answer.

If you want to change your answer you must cross out your original answer as shown.

If you wish to return to an answer previously crossed out, ring the answer you now wish to select as shown.

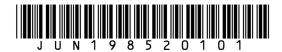

|         | Answer all questions.                                                                                   |                                         |
|---------|----------------------------------------------------------------------------------------------------|-----------------------------------------|
| 0 1     | The pseudo-code in <b>Figure 1</b> assigns two string values Figure 1                                   | ies to two variables.                   |
|         | title ← 'computer science<br>level ← 'gcse'                                                             | e'                                      |
| 0 1 . 1 | Shade <b>one</b> lozenge that shows the length of the cont <b>Figure 1</b> .                            | tents of the variable level in [1 mark] |
|         | <b>A</b> 1                                                                                              | 0                                       |
|         | <b>B</b> 2                                                                                              | 0                                       |
|         | <b>C</b> 3                                                                                              | 0                                       |
|         | D 4                                                                                                    | 0                                       |
| 0 1 . 2 | Shade <b>one</b> lozenge that shows the result of concater with the variable level in <b>Figure 1</b> . |                                         |
|         |                                                                                                    | [1 mark]                                |
|         | A 'computer science gcse'                                                                               | 0                                       |
|         | B 'Computer Science GCSE'                                                                               | 0                                       |
|         | C 'computersciencegcse'                                                                                 | 0                                       |
|         | D 'computer sciencegcse'                                                                                | 0                                       |
|         |                                                                                                    |                                         |
|         |                                                                                                    |                                         |
|         |                                                                                                    |                                         |
|         |                                                                                                    |                                         |
|         |                                                                                                    |                                         |
|         |                                                                                                    |                                         |

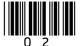

| 0 1 . 3 | Shade <b>one</b> lozenge to show which of the follo                                             | owing strings is a substring | of the        | Do not write outside the box |
|---------|-------------------------------------------------------------------------------------------------|------------------------------|---------------|------------------------------|
|         | variable title in <b>Figure 1</b> .                                                             |                              | [1 mark]      |                              |
|         | A 'compsci'                                                                                     | 0                            |               |                              |
|         | B 'puters'                                                                                      | 0                            |               |                              |
|         | C 'sci'                                                                                         | 0                            |               |                              |
|         | D 'tersci'                                                                                      | 0                            |               |                              |
| 0 1 . 4 | The Unicode character code of title[0], very Shade one lozenge to show the Unicode character 1. |                              | r<br>[1 mark] |                              |
|         | A 05                                                                                            |                              | [ i iliai k]  |                              |
|         | <b>A</b> 95                                                                                     | 0                            |               |                              |
|         | <b>B</b> 99                                                                                     | 0                            |               |                              |
|         | <b>C</b> 101                                                                                    | 0                            |               |                              |
|         | <b>D</b> 103                                                                                    | 0                            |               |                              |
|         |                                                                                                 |                              |               | 4                            |
|         | Turn over for the next ques                                                                     | tion                         |               |                              |
|         |                                                                                                 |                              |               |                              |
|         |                                                                                                 |                              |               |                              |
|         |                                                                                                 |                              |               |                              |
|         |                                                                                                 |                              |               |                              |
|         |                                                                                                 |                              |               |                              |

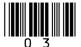

The three examples of code shown in **Figure 2** are all equivalent to one another.

Figure 2

| Example 1     | Example 2      | Example 3           |
|---------------|----------------|---------------------|
| a ← 4         | MOV RO, #4     | 1001 0000 0100 0000 |
| b ← 3         | MOV R1, #3     | 1001 0001 0011 0000 |
| IF a = b THEN | CMP RO, R1     | 0100 0000 0001 0000 |
| c ← a + b     | BNE end        | 1010 0101 0000 0000 |
| ENDIF         | ADD R2, R0, R1 | 1100 0010 0000 0001 |
|               | end:           | 1111 0000 0000 0000 |
|               | HLT            |                     |

| 0 2 . 1 | Shade <b>one</b> lozenge to show the statement that is true about <b>Figure 2</b> .                                                     | [1 mark]            |
|---------|----------------------------------------------------------------------------------------------------|---------------------|
|         | A None of the examples of code is in a low-level language.                                                                              | 0                   |
|         | <b>B</b> Only one of the examples of code is in a low-level language.                                                                   | 0                   |
|         | <b>C</b> Only two of the examples of code are in low-level languages.                                                                   | 0                   |
|         | <b>D</b> All three of the examples of code are in low-level languages.                                                                  | 0                   |
| 0 2 . 2 | Explain why a developer, who is good at both low-level and high-level prowould normally use high-level languages when writing programs. | gramming, [4 marks] |
|         |                                                                                                    |                     |
|         |                                                                                                    |                     |
|         |                                                                                                    |                     |
|         |                                                                                                    |                     |
|         |                                                                                                    |                     |
|         |                                                                                                    |                     |
|         |                                                                                                    |                     |
|         |                                                                                                    |                     |

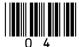

|         |                                                                                                    | _                                 |
|---------|----------------------------------------------------------------------------------------------------|-----------------------------------|
|         |                                                                                                    | Do not writ<br>outside the<br>box |
|         |                                                                                                    |                                   |
|         |                                                                                                    |                                   |
|         |                                                                                                    |                                   |
|         |                                                                                                    |                                   |
| 0 2 . 3 | Statements <b>A</b> and <b>B</b> refer to two different types of program translator.                                                                                                    |                                   |
| - —     | <b>Statement A</b> : This type of translator can convert a high-level language program into machine code. The source code is analysed fully during the translation process. The result of this translation can be saved, meaning the translation process does not need to be repeated. |                                   |
|         | Statement B: This type of translator was used to convert the code in Example 2 to the code in Example 3 in Figure 2.                                                                                                    |                                   |
|         | State the type of program translators referred to in statements <b>A</b> and <b>B</b> . [2 marks]                                                                                                    |                                   |
|         | Statement A:                                                                                                    |                                   |
|         | Statement <b>B</b> :                                                                                                    |                                   |
|         |                                                                                                    | -                                 |
|         |                                                                                                    | 7                                 |
|         | Turn over for the next question                                                                                                    |                                   |
|         |                                                                                                    |                                   |
|         |                                                                                                    |                                   |
|         |                                                                                                    |                                   |
|         |                                                                                                    |                                   |
|         |                                                                                                    |                                   |
|         |                                                                                                    |                                   |

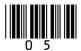

| 0 3     | A cake recipe uses 100 grams of flour and 50 grams of sugar for every eq in the recipe.                                                                                                    | gg used      |
|---------|----------------------------------------------------------------------------------------------------|--------------|
|         | <b>Figure 3</b> shows the first line of an algorithm that will be used to calculate amount of flour and sugar required based on the number of eggs being u. The number of eggs is entered by the user. |              |
|         | Figure 3                                                                                                    |              |
|         | eggsUsed 🗲 USERINPUT                                                                                                    |              |
| 0 3 . 1 | Shade <b>one</b> lozenge to show which of the following lines of code correctly calculates the amount of flour needed in grams.                                                                        | [1 mark]     |
|         | A flourNeeded ← USERINPUT                                                                                                    | 0            |
|         | <b>B</b> flourNeeded ← eggsUsed * USERINPUT                                                                                                    | 0            |
|         | <pre>C flourNeeded ← eggsUsed * 100</pre>                                                                                                    |              |
|         | <b>D</b> flourNeeded ← eggsUsed * 50                                                                                                    | 0            |
| 0 3 . 2 | Shade <b>one</b> lozenge to show which programming technique has been use the lines of code in <b>Question 03.1</b> .                                                                                  | ed in all of |
|         | A Assignment                                                                                                    | 0            |
|         | B Indefinite iteration                                                                                                    | 0            |
|         | C Nested iteration                                                                                                    | 0            |
|         | <b>D</b> Selection                                                                                                    | 0            |
|         |                                                                                                    |              |
|         |                                                                                                    |              |
|         |                                                                                                    |              |
|         |                                                                                                    |              |
|         |                                                                                                    |              |

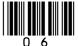

| 0 3 . 3 | The developer wants to use validation to ensure that the user can only enter a positive number of eggs, ie one egg or more. The maximum number of eggs that can be used in the recipe is eight.        | ou    |
|---------|----------------------------------------------------------------------------------------------------|-------|
|         | Develop an algorithm, using either pseudo-code or a flowchart, so that the number of eggs is validated to ensure the user is made to re-enter the number of eggs used until a valid number is entered. |       |
|         | You should assume that the user will always enter an integer.  [4 marks]                                                                                                    | I     |
|         |                                                                                                    | -     |
|         |                                                                                                    | -     |
|         |                                                                                                    | -     |
|         |                                                                                                    | -     |
|         |                                                                                                    | -     |
|         |                                                                                                    | -     |
|         |                                                                                                    | -     |
|         |                                                                                                    | -     |
|         |                                                                                                    | -     |
|         |                                                                                                    | -     |
|         |                                                                                                    | -     |
|         |                                                                                                    | -     |
|         |                                                                                                    | -     |
|         |                                                                                                    | ·   [ |

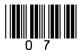

|       | 31110 | ers the value 750 whe                                                                 |                                                                                                    | [4 mark          |
|-------|-------|---------------------------------------------------------------------------------------|----------------------------------------------------------------------------------------------------|------------------|
|       |       |                                                                                       | Figure 4                                                                                                    |                  |
|       |       | constant HEAD: OUTPUT 'Enter dataToBeSent otalSize  numberOfPacker REPEAT dataToBeSes | the number of bit<br>← USERINPUT<br>AYLOAD_SIZE + HEAD<br>ts ← 0<br>nt ← dataToBeSent<br>ckets ← numberOfPa | -<br>- totalSize |
|       |       | totalSize                                                                             | dataToBeSent                                                                                                | numberOfPackets  |
|       |       |                                                                                       | 750                                                                                                    |                  |
|       |       |                                                                                       |                                                                                                    |                  |
|       |       |                                                                                       |                                                                                                    |                  |
|       | L     |                                                                                       |                                                                                                    |                  |
| 4 . 2 |       |                                                                                       | D_SIZE and HEADER_SI<br>be included in the trace tab                                                        |                  |

A Input: dataToBeSent, output: numberOfPackets

**B** Input: numberOfPackets, output: totalSize

C Input: totalSize, output: dataToBeSent

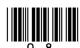

[1 mark]

| 0 4 . 4 | A developer looks at the algorithm in <b>Figure 4</b> and realises that the use of iteration is unnecessary if they use a combination of the DIV and MOD operators.                                                                                                    |
|---------|----------------------------------------------------------------------------------------------------|
|         | <ul> <li>DIV calculates integer division, eg 11 DIV 4 = 2</li> <li>MOD calculates the remainder after integer division, eg 11 MOD 4 = 3</li> </ul>                                                                                                    |
|         | The programmer realises that she can rewrite the algorithm by replacing the REPEAT-UNTIL structure with code that uses selection, MOD and DIV instead.                                                                                                    |
|         | Complete this new algorithm by stating the code that should be written in the boxes labelled <b>A</b> , <b>B</b> and <b>C</b> . This new algorithm should calculate the same final result for the variable numberOfPackets as the original algorithm in <b>Figure 4</b> .  [3 marks] |
|         | <pre>constant PAYLOAD_SIZE ← 250 constant HEADER_SIZE ← 50 OUTPUT 'Enter the number of bits of data to be sent' dataToBeSent ← USERINPUT totalSize ← PAYLOAD_SIZE + HEADER_SIZE numberOfPackets ← dataToBeSent DIV totalSize IF A MOD B &gt; 0 THEN numberOfPackets ← C ENDIF</pre>  |
| А       |                                                                                                    |
| В       |                                                                                                    |
| С       |                                                                                                    |

Turn over for the next question

Do not write outside the box

0 5

The expression (B AND (NOT A)) OR (B AND C) can be represented by the logic circuit shown in **Figure 5**. In the circuit the logic gates are marked with labels instead of their proper symbols.

Figure 5

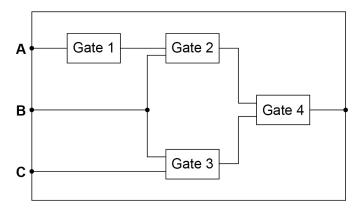

0 5 . 1 State the name of the logic gate used at Gate 1 in Figure 5.

[1 mark]

**0 5** . **2** State the name of the logic gate used at Gate 2 in **Figure 5**.

[1 mark]

0 5 . 3 Draw the logic circuit symbol in the space below for the logic gate used at Gate 3 in **Figure 5**.

[1 mark]

Draw the logic circuit symbol in the space below for the logic gate used at Gate 4 in **Figure 5**.

[1 mark]

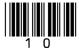

0 5 . Complete the truth table for the Boolean expression:

(X AND Y) OR (NOT X)

[3 marks]

| х | Y | X AND Y | NOT X | (X AND Y) OR (NOT X) |
|---|---|---------|-------|----------------------|
| 0 | 0 |         |       |                      |
| 0 | 1 |         |       |                      |
| 1 | 0 |         |       |                      |
| 1 | 1 |         |       |                      |

**0 5** . **6** A truth table for the complex Boolean expression:

(A1 AND (NOT A2) AND A3) OR (A1 AND A2 AND A3) is shown in Figure  $\bf 6$ .

Figure 6

| A1 | A2 | A3 | OUTPUT |
|----|----|----|--------|
| 0  | 0  | 0  | 0      |
| 0  | 0  | 1  | 0      |
| 0  | 1  | 0  | 0      |
| 0  | 1  | 1  | 0      |
| 1  | 0  | 0  | 0      |
| 1  | 0  | 1  | 1      |
| 1  | 1  | 0  | 0      |
| 1  | 1  | 1  | 1      |

Shade **one** lozenge which shows a simpler expression which is the equivalent of the original, more complex, expression.

[1 mark]

A NOT A1

0

**B** A2 OR A3

0

C A1 AND (NOT A2)

0

D A1 AND A3

0

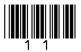

Run length encoding (RLE) is a form of compression that creates frequency/data pairs to describe the original data.

For example, an RLE of the bit pattern 00000011101111 could be  $6\ 0\ 3\ 1\ 1\ 0\ 4\ 1$  because there are six 0s followed by three 1s followed by one 0 and finally four 1s.

The algorithm in **Figure 7** is designed to output an RLE for a bit pattern that has been entered by the user.

Figure 7

Five parts of the code labelled L1, L2, L3, L4 and L5 are missing.

• Note that indexing starts at zero.

```
pattern ← L1
i ← L2
count ← 1
WHILE i < LEN(pattern)-1
   If pattern[i] L3 pattern[i+1] THEN
        count ← count + 1
   ELSE
   L4
   OUTPUT pattern[i]</pre>
```

**L5** ENDWHILE

ENDIF

OUTPUT count OUTPUT pattern[i]

count  $\leftarrow 1$ 

O 6 . 1 Shade **one** lozenge to show what code should be written at point **L1** of the algorithm.

[1 mark]

| A OUTPUT |  |
|----------|--|
|----------|--|

0

B 'RLE'

0

C True

0

D USERINPUT

0

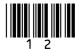

| 0 6 . 2 | Shade <b>one</b> lozenge to show what value should algorithm.   | be written at point <b>L2</b> of the     | Do not write<br>outside the<br>box |
|---------|-----------------------------------------------------------------|------------------------------------------|------------------------------------|
|         | algorium.                                                       | [1 mark]                                 |                                    |
|         | <b>A</b> -1                                                     | 0                                        |                                    |
|         | <b>B</b> 0                                                      | 0                                        |                                    |
|         | <b>C</b> 1                                                      | 0                                        |                                    |
|         | <b>D</b> 2                                                      | 0                                        |                                    |
| 0 6 . 3 | Shade <b>one</b> lozenge to show what operator shou algorithm.  | lld be written at point <b>L3</b> of the |                                    |
|         | algorium.                                                       | [1 mark]                                 |                                    |
|         | <b>A</b> =                                                      | 0                                        |                                    |
|         | <b>B</b> ≤                                                      | 0                                        |                                    |
|         | <b>C</b> <                                                      | 0                                        |                                    |
|         | <b>D</b> ≠                                                      | 0                                        |                                    |
| 0 6 . 4 | Shade <b>one</b> lozenge to show what code should be algorithm. |                                          |                                    |
|         |                                                                 | [1 mark]                                 |                                    |
|         | A count                                                         | 0                                        |                                    |
|         | B count ← count - 1                                             | 0                                        |                                    |
|         | C count ← USERINPUT                                             | 0                                        |                                    |
|         | D OUTPUT count                                                  | 0                                        |                                    |
|         | Question 6 continues on the nex                                 | xt page                                  |                                    |
|         |                                                                 |                                          |                                    |
|         |                                                                 |                                          |                                    |

| A $i \leftarrow i * 2$ B $i \leftarrow i + 1$ C $i \leftarrow i + 2$ D $i \leftarrow i$ DIV 2  O  State a run length encoding of the series of characters ttjjeeess                                                                      | [1 mark                            |
|----------------------------------------------------------------------------------------------------|------------------------------------|
| A $i \leftarrow i * 2$ B $i \leftarrow i + 1$ C $i \leftarrow i + 2$ D $i \leftarrow i$ DIV 2  State a run length encoding of the series of characters ttjjeeess                                                                         | ess [2 mark                        |
| B i ← i + 1  C i ← i + 2  D i ← i DIV 2  State a run length encoding of the series of characters ttjjeeess                                                                                                    | [2 mark                            |
| C i ← i + 2  D i ← i DIV 2  State a run length encoding of the series of characters ttjjeeess                                                                                                    | [2 mark                            |
| D i ← i DIV 2  □  State a run length encoding of the series of characters ttjjeeess                                                                                                    | [2 mark                            |
| 6 State a run length encoding of the series of characters ttjjeeess                                                                                                    | [2 mark                            |
|                                                                                                    | [2 mark                            |
|                                                                                                    | [2 mark                            |
|                                                                                                    | ets their code to<br>the input bit |
|                                                                                                    | ets their code to<br>the input bit |
|                                                                                                    | ets their code to<br>the input bit |
|                                                                                                    | ets their code to<br>the input bit |
|                                                                                                    | ets their code to<br>the input bit |
|                                                                                                    | sts their code to<br>the input bit |
| A developer implements the algorithm shown in <b>Figure 7</b> and tests their code to check that it is working correctly. The developer tests it only with the input bit pattern that consists of six zeros and it correctly outputs 6.0 |                                    |
| pattern that consists of six zeros and it correctly outputs 6 0.                                                                                                    | man aguld was to                   |
| Using example test data, state <b>three</b> further tests that the developer could use improve the testing of their code.                                                                                                    |                                    |
| [3 m                                                                                                    | [3 mark                            |

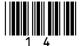

Do not write outside the box There are no questions printed on this page Turn over for the next question DO NOT WRITE ON THIS PAGE ANSWER IN THE SPACES PROVIDED

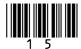

**0 7** A developer creates the algorithm shown in **Figure 8** to provide support for users of a new brand of computer monitor (display).

• Line numbers are included but are not part of the algorithm.

## Figure 8

```
1
    OUTPUT 'Can you turn it on?'
2
    ans ← USERINPUT
3
    IF ans = 'no' THEN
       OUTPUT 'Is it plugged in?'
4
5
       ans ← USERINPUT
6
       IF ans = 'yes' THEN
7
           OUTPUT 'Contact supplier'
8
       ELSE
9
           OUTPUT 'Plug it in and start again'
10
       ENDIF
11
    ELSE
12
       OUTPUT 'Is it connected to the computer?'
13
       ans \leftarrow USERINPUT
14
       IF ans = 'yes' THEN
15
           OUTPUT 'Contact supplier'
16
       ELSE
17
           OUTPUT 'Connect it to the computer'
18
       ENDIF
19
    ENDIF
```

| 0 7 . 1 | Shade <b>one</b> lozenge to show which programming technique is used on line 3 of the |
|---------|---------------------------------------------------------------------------------------|
|         | algorithm in <b>Figure 8</b> .                                                        |

[1 mark]

| A Assignment       | 0 |
|--------------------|---|
| <b>B</b> Iteration | 0 |
| C Selection        |   |

Shade **one** lozenge to show the data type of the variable ans in the algorithm in **Figure 8**.

[1 mark]

| Α | Date    | 0 |
|---|---------|---|
| В | Integer | 0 |
| С | Real    | 0 |
| D | String  | 0 |

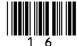

| 0 7 . 3 | Regardless of what the user inputs, the same number of $\texttt{OUTPUT}$ instructions will always execute in the algorithm shown in <b>Figure 8</b> .           |
|---------|----------------------------------------------------------------------------------------------------|
|         | State how many OUTPUT instructions will execute whenever the algorithm is run.  [1 mark]                                                                        |
| 0 7 . 4 | The phrase 'Contact supplier' appears twice in the algorithm in Figure 8.                                                                                       |
|         | State the <b>two</b> possible sequences of user input that would result in 'Contact supplier' being output.  [2 marks]                                          |
|         | Sequence 1:                                                                                                    |
|         | Sequence 2:                                                                                                    |
| 0 7 . 5 | Another developer looks at the algorithm shown in <b>Figure 8</b> and makes the following statement.                                                            |
|         | "At the moment if the user enters 'y' or 'n' they will sometimes get unexpected results. This problem could have been avoided."                                 |
|         | Explain why this problem has occurred and describe what would happen if a user entered 'y' or 'n' instead of 'yes' or 'no'.                                     |
|         | You may include references to line numbers in the algorithm where appropriate. You do <b>not</b> need to include any additional code in your answer.  [3 marks] |
|         |                                                                                                    |
|         |                                                                                                    |
|         |                                                                                                    |
|         |                                                                                                    |
|         |                                                                                                    |

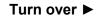

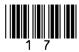

|              |   | Do not write |
|--------------|---|--------------|
|              |   | outside the  |
|              |   | box          |
| _            |   |              |
|              |   |              |
|              |   |              |
| -            | _ |              |
|              |   |              |
|              |   |              |
| =            |   |              |
|              |   |              |
|              |   |              |
| -            |   |              |
|              |   |              |
| _            |   |              |
|              |   |              |
|              |   |              |
| -            | _ |              |
|              |   |              |
|              |   |              |
| <del>-</del> |   |              |
|              |   |              |
|              |   | <del></del>  |
|              |   | 8            |
|              |   |              |
|              |   |              |
|              |   |              |
|              |   |              |
|              |   |              |
|              |   |              |
|              |   |              |
|              |   |              |
|              |   |              |
|              |   |              |
|              |   |              |
|              |   |              |
|              |   |              |
|              |   |              |
|              |   |              |
|              |   |              |
|              |   |              |
|              |   |              |
|              |   |              |
|              |   |              |
|              |   |              |
|              |   |              |
|              |   |              |
|              |   |              |
|              |   |              |
|              |   |              |
|              |   |              |
|              |   |              |
|              |   |              |
|              |   |              |
|              |   |              |
|              |   |              |
|              |   |              |
|              |   |              |
|              |   |              |
|              |   |              |
|              |   |              |
|              |   |              |
|              |   |              |
|              |   |              |
|              |   |              |
|              |   |              |
|              |   |              |
|              |   |              |
|              |   |              |
|              |   |              |
|              |   |              |
|              |   |              |
|              |   |              |
|              |   |              |
|              |   |              |

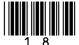

| Do not write |
|--------------|
| outside the  |
| box          |

|       | included above   |          |         | 0       | 0  | 4        | _       | 0         |           |
|-------|------------------|----------|---------|---------|----|----------|---------|-----------|-----------|
|       |                  | 0        | 1       | 2       | 3  | 4        | 5       | 6         |           |
|       |                  | 1        | 6       | 14      | 21 | 27       | 31      | 35        |           |
|       |                  |          |         |         |    |          |         |           | [3 marks] |
|       |                  |          |         |         |    |          |         |           |           |
|       |                  |          |         |         |    |          |         |           |           |
|       |                  |          |         |         |    |          |         |           |           |
|       |                  |          |         |         |    |          |         |           |           |
|       |                  |          |         |         |    |          |         |           |           |
| 3 . 2 | For a binary sea |          |         |         |    | tly on a | n array | of intege | ers, what |
|       | property must b  | e true a | oout th | e array | ?  |          |         |           | [1 mark]  |
|       |                  |          |         |         |    |          |         |           |           |
|       |                  |          |         |         |    |          |         |           |           |

Turn over for the next question

A black and white image can be represented as a two-dimensional array where:

- 0 represents a white pixel
- 1 represents a black pixel.

Two images are exact inverses of each other if:

- every white pixel in the first image is black in the second image
- every black pixel in the first image is white in the second image.

For example, B is the inverse of A but C is not the inverse of A:

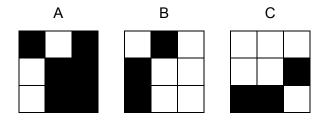

A developer has started to create an algorithm that compares two 3x3 black and white images, <code>image1</code> and <code>image2</code>, to see if they are exact inverses of each other.

Complete the algorithm in pseudo-code, ensuring that, when the algorithm ends, the value of the variable inverse is true if the two images are inverses of each other or false if they are not inverses of each other.

The algorithm should work for any 3x3 black and white images stored in image1 and image2.

· Note that indexing starts at zero.

```
\begin{array}{l} \text{image1} \leftarrow [\ [0,\ 0,\ 0],\ [0,\ 1,\ 1],\ [1,\ 1,\ 0] \ ] \\ \text{image2} \leftarrow [\ [1,\ 1,\ 1],\ [1,\ 1,\ 0],\ [0,\ 0,\ 1] \ ] \\ \text{inverse} \leftarrow \text{true} \\ \text{i} \leftarrow 0 \\ \text{WHILE i} \leq 2 \\ \text{j} \leftarrow 0 \\ \text{WHILE j} \leq 2 \end{array}
```

[6 marks]

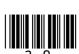

|  | Do not write |
|--|--------------|
|  | outside the  |
|  | box          |
|  | DOX          |
|  |              |
|  |              |
|  |              |
|  |              |
|  |              |
|  |              |
|  |              |
|  |              |
|  |              |
|  |              |
|  |              |
|  |              |
|  |              |
|  |              |
|  |              |
|  |              |
|  |              |
|  |              |
|  |              |
|  |              |
|  |              |
|  |              |
|  |              |
|  |              |
|  |              |
|  |              |
|  |              |
|  |              |
|  |              |
|  |              |
|  |              |
|  |              |
|  |              |
|  |              |
|  |              |
|  |              |
|  |              |
|  |              |
|  |              |
|  |              |
|  |              |
|  |              |
|  |              |
|  |              |
|  |              |
|  |              |
|  |              |
|  |              |
|  |              |
|  |              |
|  |              |
|  |              |
|  |              |
|  |              |
|  |              |
|  |              |
|  |              |
|  |              |
|  |              |
|  |              |
|  |              |
|  |              |
|  |              |
|  |              |
|  |              |
|  |              |
|  |              |
|  |              |
|  |              |
|  |              |
|  |              |
|  |              |
|  |              |
|  |              |
|  |              |
|  |              |
|  |              |
|  |              |
|  |              |
|  |              |
|  |              |

Turn over ▶

6

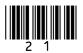

A developer wants to simulate a simple version of the game of Battleships $^{\text{TM}}$ . The ships are located on a one-dimensional array called board. There are always three ships placed on the board:

- one 'carrier' that has size three
- one 'cruiser' that has size two
- one 'destroyer' that has size one.

The size of the board is always 15 squares. A possible starting configuration is shown in **Figure 9** where the indices are also written above the board.

## Figure 9

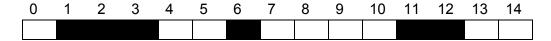

The carrier, for example, is found at locations board[1], board[2] and board[3].

A player makes a guess to see if a ship (or part of a ship) is located at a particular location. If a ship is found at the location then the player has 'hit' the ship at this location.

Every value in the board array is 0, 1 or 2.

- The value 0 is used to indicate an empty location.
- The value 1 is used to indicate if a ship is at this location and this location has **not** been hit.
- The value 2 is used to indicate if a ship is at this location and this location has been hit.

The developer identifies one of the sub-problems and creates the subroutine shown in **Figure 10**.

## Figure 10

```
SUBROUTINE F(board, location)
  h ← board[location]
  IF h = 1 THEN
      RETURN true
  ELSE
      RETURN false
  ENDIF
ENDSUBROUTINE
```

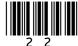

Do not write outside the box

| 1 0 . 1 | The subroutine in Figure 10 uses the values true and false. Each element of the array board has the value 0, 1 or 2. |                                                                                              |                     |  |
|---------|----------------------------------------------------------------------------------------------------|----------------------------------------------------------------------------------------------|---------------------|--|
|         | State the most appropriate data t                                                                                    | ype for these values.                                                                        | [2 marks]           |  |
|         | Values                                                                                                    | Data type                                                                                    |                     |  |
|         | true, false                                                                                                    |                                                                                              |                     |  |
|         | 0, 1, 2                                                                                                    |                                                                                              |                     |  |
|         |                                                                                                    |                                                                                              |                     |  |
| 10.2    |                                                                                                    | rall problem of the game Battleships a                                                       | nd has              |  |
|         | broken it down into smaller sub-p                                                                                    |                                                                                              |                     |  |
|         | State the technique that the deve                                                                                    | eloper nas used.                                                                             | [1 mark]            |  |
|         |                                                                                                    |                                                                                              |                     |  |
| 10.3    | The identifier for the subroutine in a better identifier for this subrouting                                         | n <b>Figure 10</b> is $\mathbb{F}$ . This is not a good change and explain why you chose it. | oice. State         |  |
|         | New subroutine identifier:                                                                                           |                                                                                              |                     |  |
|         | Explanation:                                                                                                    |                                                                                              |                     |  |
|         |                                                                                                    |                                                                                              |                     |  |
|         |                                                                                                    |                                                                                              |                     |  |
| 10.4    | The variable ${\bf h}$ in the subroutine properties that only apply to loca                                          | in <b>Figure 10</b> is local to the subroutine. variables.                                   | State two [2 marks] |  |
|         |                                                                                                    |                                                                                              |                     |  |
|         |                                                                                                    |                                                                                              |                     |  |
|         |                                                                                                    |                                                                                              |                     |  |
|         |                                                                                                    |                                                                                              |                     |  |
|         | Question 10 continu                                                                                                  | ues on the next page                                                                         |                     |  |
|         |                                                                                                    | . 5                                                                                          |                     |  |

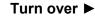

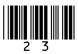

|         |                                                                                                    | ¬                                  |
|---------|----------------------------------------------------------------------------------------------------|------------------------------------|
| 1 0 . 5 | Develop a subroutine that works out how far away the game is from ending.                                                                                                    | Do not write<br>outside the<br>box |
|         | The subroutine should:                                                                                                    |                                    |
|         | <ul> <li>have a sensible identifier</li> <li>take the board as a parameter</li> <li>work out and output how many hits have been made</li> <li>work out how many locations containing a ship have yet to be hit and: <ul> <li>if 0 then output 'Winner'</li> </ul> </li> </ul> |                                    |
|         | o if 1, 2 or 3 then output 'Almost there'.                                                                                                    |                                    |
|         | [11 marks]                                                                                                    |                                    |
|         |                                                                                                    |                                    |
|         |                                                                                                    |                                    |
|         |                                                                                                    |                                    |
|         |                                                                                                    |                                    |
|         |                                                                                                    |                                    |
|         |                                                                                                    |                                    |
|         |                                                                                                    |                                    |
|         |                                                                                                    |                                    |
|         |                                                                                                    |                                    |
|         |                                                                                                    |                                    |
|         |                                                                                                    |                                    |
|         |                                                                                                    |                                    |
|         |                                                                                                    |                                    |
|         |                                                                                                    |                                    |
|         |                                                                                                    |                                    |
|         |                                                                                                    |                                    |
|         |                                                                                                    |                                    |
|         |                                                                                                    |                                    |
|         |                                                                                                    |                                    |
|         |                                                                                                    |                                    |
|         |                                                                                                    |                                    |
|         |                                                                                                    |                                    |
|         |                                                                                                    |                                    |
|         |                                                                                                    |                                    |
|         |                                                                                                    |                                    |
|         |                                                                                                    |                                    |
|         |                                                                                                    |                                    |
|         |                                                                                                    |                                    |
|         |                                                                                                    |                                    |
|         |                                                                                                    |                                    |
|         |                                                                                                    |                                    |
|         |                                                                                                    |                                    |
|         |                                                                                                    |                                    |
|         |                                                                                                    |                                    |
|         |                                                                                                    |                                    |
|         |                                                                                                    |                                    |

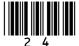

| Do not write outside the |
|--------------------------|
| box                      |
|                          |
|                          |
|                          |
|                          |
|                          |
|                          |
|                          |
|                          |
|                          |
|                          |
|                          |
|                          |
|                          |
|                          |
|                          |
|                          |
|                          |
|                          |
|                          |
|                          |
|                          |
|                          |
|                          |
|                          |
|                          |
|                          |
|                          |
|                          |
|                          |
|                          |
|                          |
|                          |
|                          |
|                          |
|                          |
|                          |
|                          |
|                          |
|                          |
|                          |
|                          |
|                          |
| 18                       |

**END OF QUESTIONS** 

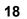

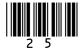

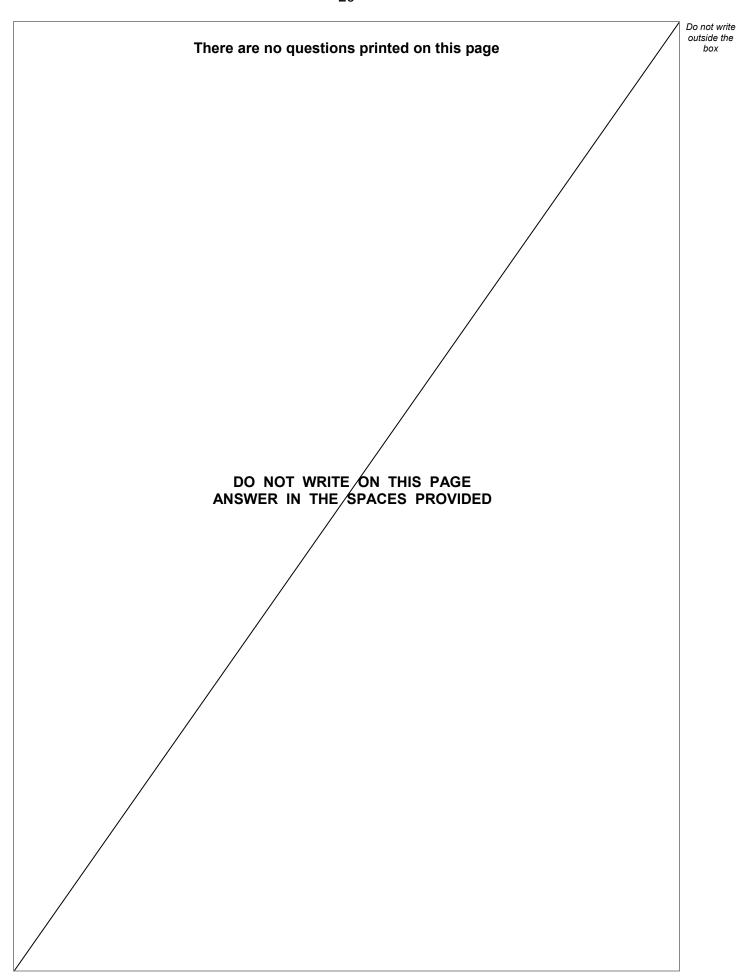

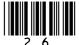

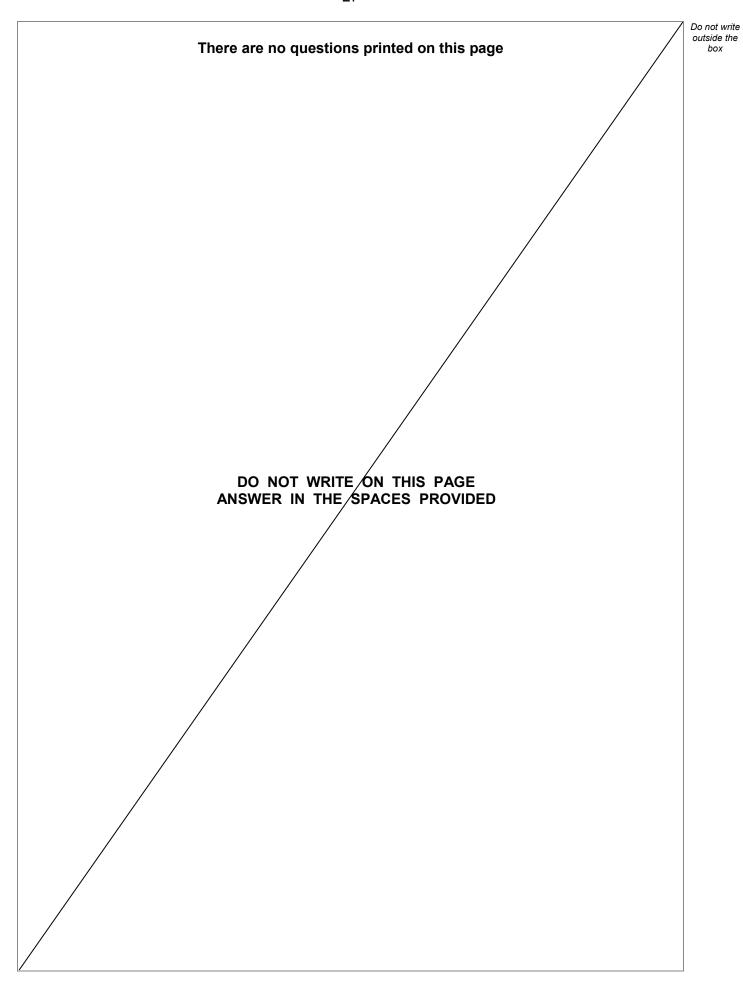

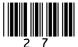

There are no questions printed on this page DO NOT WRITE ON THIS PAGE ANSWER IN THE SPACES PROVIDED Copyright information For confidentiality purposes, from the November 2015 examination series, acknowledgements of third-party copyright material are published in a separate booklet rather than including them on the examination paper or support materials. This booklet is published after each examination series and is available

for free download from www.aqa.org.uk after the live examination series.

Permission to reproduce all copyright material has been applied for. In some cases, efforts to contact copyright-holders may have been unsuccessful and AQA will be happy to rectify any omissions of acknowledgements. If you have any queries please contact the Copyright Team, AQA, Stag Hill House, Guildford, GU2 7XJ.

Copyright © 2019 AQA and its licensors. All rights reserved.

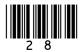

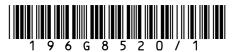

IB/G/Jun19/8520/1

Do not write outside the

box